#### Lecture 22: Z Transform

Mark Hasegawa-Johnson

ECE 401: Signal and Image Analysis

- Review: DTFT
- 2 Difference Equations
- 3 Every Signal is a Weighted Sum of Impulses
- 4 Z Transform
- **5** Finding the Zeros of H(z)
- **6** Summary
- Written Example

#### Outline

- 1 Review: DTFT
- 2 Difference Equations
- 3 Every Signal is a Weighted Sum of Impulses
- 4 Z Transform
- **5** Finding the Zeros of H(z)
- **6** Summary
- Written Example

#### **DTFT**

The DTFT (discrete time Fourier transform) of any signal is  $X(\omega)$ , given by

$$X(\omega) = \sum_{n = -\infty}^{\infty} x[n]e^{-j\omega n}$$
$$x[n] = \frac{1}{2\pi} \int_{-\pi}^{\pi} X(\omega)e^{j\omega n} d\omega$$

Particular useful examples include:

$$f[n] = \delta[n] \leftrightarrow F(\omega) = 1$$
  
 $g[n] = \delta[n - n_0] \leftrightarrow G(\omega) = e^{-j\omega n_0}$ 

#### **Ideal Filters**

Ideal Lowpass Filter:

$$H_{LPF}(\omega) = egin{cases} 1 & |\omega| \leq \omega_L, \\ 0 & \omega_c < |\omega| \leq \pi. \end{cases} \leftrightarrow h_{LPF}[m] = rac{\omega_c}{\pi} \mathrm{sinc}(\omega_c n)$$

#### **Ideal Filters**

Ideal Bandpass Filter:

$$\begin{aligned} H_{BPF}(\omega) &= H_{LPF}(\omega|\omega_2) - H_{LPF}(\omega|\omega_1) \\ &\leftrightarrow \quad h_{BPF}[n] = \frac{\omega_2}{\pi} \text{sinc}(\omega_2 n) - \frac{\omega_1}{\pi} \text{sinc}(\omega_1 n) \end{aligned}$$

#### **Ideal Filters**

Delayed Ideal Highpass Filter:

$$H_{HPF}(\omega) = e^{-j\omega n_0} (1 - H_{LPF}(\omega))$$

$$\leftrightarrow$$

$$h_{HPF}[n] = \begin{cases} \delta[n - n_0] - \frac{\omega_c}{\pi} \text{sinc}(\omega_c(n - n_0)) & n_0 = \text{integer} \\ \text{sinc}(\pi(n - n_0)) - \frac{\omega_c}{\pi} \text{sinc}(\omega_c(n - n_0)) & \text{otherwise} \end{cases}$$

#### Outline

- 1 Review: DTFT
- 2 Difference Equations
- 3 Every Signal is a Weighted Sum of Impulse
- 4 Z Transform
- Finding the Zeros of H(z)
- 6 Summary
- Written Example

# Linearity and Time-Shift Properties

The linearity property of the DTFT says that

$$z[n] = ax[n] + by[n] \leftrightarrow Z(\omega) = aX(\omega) + bY(\omega).$$

The time-shift property says that

$$z[n] = x[n - n_0] \leftrightarrow Z(\omega) = e^{-j\omega n_0}X(\omega)$$

## Difference Equation

A **difference equation** is an equation in terms of time-shifted values of multiple signals. For example,

$$y[n] = x[n] - 2x[n-1] + 2x[n-2]$$

By combining the linearity and time-shift properties of the DTFT, we can translate the whole difference equation into the frequency domain as

$$Y(\omega) = X(\omega) - 2e^{-j\omega}X(\omega) + 2e^{-2j\omega}X(\omega)$$

### Impulse Response

A difference equation implements a discrete-time filter. Therefore, it has an impulse response. You can find the impulse response by just putting in an impulse,  $x[n] = \delta[n]$ , and seeing how it responds. Whatever value of y[n] that comes out of the filter is the impulse response:

$$h[n] = \delta[n] - 2\delta[n-1] + 2\delta[n-2] = egin{cases} 1 & n = 0 \\ -2 & n = 1 \\ 2 & n = 2 \\ 0 & \text{otherwise} \end{cases}$$

If you wanted to use np.convolve to implement this filter, you now know what impulse response to use.

$$y[n] = x[n] - 2x[n-1] + 2x[n-2]$$

$$= \sum_{m=-1}^{1} h[m]x[n-m]$$

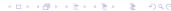

### Frequency Response

The **frequency response** of a filter is the function  $H(\omega)$  such that  $Y(\omega) = H(\omega)X(\omega)$ , or in other words,

$$H(\omega) = \frac{Y(\omega)}{X(\omega)}$$

We can get this from the DTFT of the difference equation:

$$Y(\omega) = \left(1 - 2e^{-j\omega} + 2e^{-2j\omega}\right)X(\omega)$$

$$H(\omega) = \frac{Y(\omega)}{X(\omega)} = (1 - 2e^{-j\omega} + 2e^{-2j\omega})$$

### Frequency Response is DTFT of the Impulse Response

The frequency response is the DTFT of the impulse response.

$$h[n] = \delta[n] - 2\delta[n-1] + 2\delta[n-2]$$
  
 $H(\omega) = 1 - 2e^{-j\omega} + 2e^{-2j\omega}$ 

It sounds like an accident, that frequency response is DTFT of the impulse response. But actually, it's because the method for computing frequency response and the method for computing impulse response do the same two steps, in the opposite order (see next slide).

#### How to compute the frequency response

- Take the DTFT of every term, so that  $ax[n-n_0]$  is converted to  $ae^{-j\omega n_0}X(\omega)$ .
- ② Divide by  $X(\omega)$ .

#### How to compute the DTFT of the impulse response

- Replace x[n] by  $\delta[n]$ , so that  $ax[n-n_0]$  is converted to  $a\delta[n-n_0]$ .
- 2 Take the DTFT, so that  $a\delta[n-n_0]$  becomes  $ae^{-j\omega n_0}$

#### How to compute the frequency response

**1** Take the DTFT of every term:

$$Y(\omega) = X(\omega) - 2e^{-j\omega}X(\omega) + 2e^{-2j\omega}X(\omega)$$

② Divide by  $X(\omega)$ .

$$H(\omega) = 1 - 2e^{-j\omega} + 2e^{-2j\omega}$$

#### How to compute the DTFT of the impulse response

• Replace x[n] by  $\delta[n]$ :

$$h[n] = \delta[n] - 2\delta[n-1] + 2\delta[n-2]$$

Take the DTFT:

$$H(\omega) = 1 - 2e^{-j\omega} + 2e^{-2j\omega}$$

### Outline

- 1 Review: DTFT
- 2 Difference Equations
- 3 Every Signal is a Weighted Sum of Impulses
- 4 Z Transform
- **5** Finding the Zeros of H(z)
- 6 Summary
- Written Example

#### Definition of the DTFT

The definition of the DTFT is

$$X(\omega) = \sum_{n=-\infty}^{\infty} x[n]e^{-j\omega n}$$

- We viewed this, before, as computing the phasor  $X(\omega)$  using the orthogonality principle: multiply x[n] by a pure tone at the corresponding frequency, and sum over all time.
- But there's another useful way to think about this.

Try writing the DTFT as

$$X(\omega) = \ldots + x[-1]e^{j\omega} + x[0] + x[1]e^{-j\omega} + \ldots$$

This looks like the DTFT of a difference equation. The inverse DTFT would be

$$x[n] = \ldots + x[-1]\delta[n+1] + x[0]\delta[n] + x[1]\delta[n-1] + \ldots$$

So we can use the DTFT formula,  $X(\omega) = \sum x[n]e^{-j\omega n}$ , to inspire us to think about x[n] as just a weighted sum of impulses:

$$X(\omega) = \sum_{m=-\infty}^{\infty} x[m]e^{-j\omega m} \leftrightarrow x[n] = \sum_{m=-\infty}^{\infty} x[m]\delta[n-m]$$

### Outline

- 1 Review: DTFT
- 2 Difference Equations
- 3 Every Signal is a Weighted Sum of Impulses
- 4 Z Transform
- **5** Finding the Zeros of H(z)
- **6** Summary
- Written Example

### Z: a Frequency Variable for Time Shifts

If we're going to be working a lot with delays, instead of pure tones, then it helps to change our frequency variable. Until now, we've been working in terms of  $\omega$ , the frequency of the pure tone:

$$X(\omega) = \sum_{n=-\infty}^{\infty} x[n]e^{-j\omega n}$$

A unit delay,  $\delta[n-1]$ , has the DTFT  $e^{-j\omega}$ . Just to reduce the notation a little, let's define the basic unit to be  $z=e^{j\omega}$ , which is the transform of  $\delta[n+1]$  (a unit advance). Then we get:

$$X(z) = \sum_{n=-\infty}^{\infty} x[n]z^{-n}$$

### Main Use of Z Transform: Difference Equations

The main purpose of the Z transform, for now, is just so that we have less to write. Instead of transforming

$$y[n] = x[n] - 2x[n-1] + 2x[n-2]$$

to get

$$Y(\omega) = \left(1 - 2e^{-j\omega} + 2e^{-2j\omega}\right)X(\omega)$$

Now we can just write

$$Y(z) = (1 - 2z^{-1} + 2z^{-2})X(z)$$

## Main Use of Z Transform: Difference Equations

The longer the difference equation, the more you will appreciate writing z instead of  $e^{j\omega}$ .

$$y[n] = 0.2x[n+3] + 0.3x[n+2] + 0.5x[n+1] - 0.5x[n-1] - 0.3x[n-2] - 0.2x[n-2]$$

$$H(z) = \frac{Y(z)}{X(z)} = 0.2z^3 + 0.3z^2 + 0.5z^1 - 0.5z^{-1} - 0.3z^{-2} - 0.2z^{-3}$$

Remember that a signal is just a weighted sum of impulses?

$$x[n] = \sum_{m=-\infty}^{\infty} x[m]\delta[n-m]$$

Since the Z-transform of  $\delta[n-m]$  is  $z^{-m}$ , we can transform the above difference equation to get

$$X(z) = \sum_{m=-\infty}^{\infty} x[m]z^{-m}.$$

It's like we've converted a weighted sum of impulses (x[n]) into a polynomial in z(X(z)).

### Outline

- 1 Review: DTFT
- 2 Difference Equations
- 3 Every Signal is a Weighted Sum of Impulses
- 4 Z Transform
- **5** Finding the Zeros of H(z)
- **6** Summary
- Written Example

#### Z Transform and Convolution

Here's a formula for convolution:

$$y[n] = \sum_{m=-\infty}^{\infty} h[m] x[n-m]$$

Since the Z-transform of x[n-m] is  $z^{-m}X(z)$ , we can transform the above difference equation to get

$$Y(z) = \sum_{m=-\infty}^{\infty} h[m]z^{-m}X(z)$$
$$= H(z)X(z)$$

So we confirm that  $x[n] * h[n] \leftrightarrow H(z)X(z)$ .

# Treating H(z) as a Polynomial

#### Suppose we have

$$h[n] = \delta[n] - 2\delta[n-1] + 2\delta[n-2]$$

- Is this a low-pass filter, a high-pass filter, or something else?
- H(z) provides a new way of thinking about the frequency response: not an ideal LPF or HPF or BPF, but instead, something with particular **zeros** in the frequency domain.

## Treating H(z) as a Polynomial

Here's the transfer function H(z):

$$H(z) = 1 - 2z^{-1} + 2z^{-2}$$

Notice that we can factor that, just like any other polynomial:

$$H(z) = \frac{1}{z^2} \left( z^2 - 2z + 2 \right)$$

Using the quadratic formula, we can find its roots:

$$z = \frac{2 \pm \sqrt{(2)^2 - 4 \times 2}}{2} = 1 \pm j$$

# Treating H(z) as a Polynomial

We've discovered that H(z) can be written as a product of factors:

$$H(z) = 1 - 2z^{-1} + 2z^{-2} = \frac{1}{z^2}(z - z_1)(z - z_2),$$

where the roots of the polynomial are

$$z_1 = 1 + j = \sqrt{2}e^{j\pi/4}$$
  
 $z_2 = 1 - j = \sqrt{2}e^{-j\pi/4}$ 

# The Zeros of H(z)

- The roots,  $z_1$  and  $z_2$ , are the values of z for which H(z) = 0.
- But what does that mean? We know that for  $z=e^{j\omega}$ , H(z) is just the frequency response:

$$H(\omega) = H(z)|_{z=e^{j\omega}}$$

but the roots do not have unit magnitude:

$$z_1 = 1 + j = \sqrt{2}e^{j\pi/4}$$
  
 $z_2 = 1 - j = \sqrt{2}e^{-j\pi/4}$ 

• What it means is that, when  $\omega=\frac{\pi}{4}$  (so  $z=e^{j\pi/4}$ ), then  $|H(\omega)|$  is as close to a zero as it can possibly get. So at that frequency,  $|H(\omega)|$  is as low as it can get.

Z Transform

Zeros

Z Transform

Zeros

### Vectors in the Complex Plane

Suppose we write |H(z)| like this:

$$|H(z)| = \frac{1}{|z|^2} \times |z - z_1| \times |z - z_2| = |z - z_1| \times |z - z_2|$$

Now let's evaluate at  $z = e^{j\omega}$ :

$$|H(\omega)| = |e^{j\omega} - z_1| \times |e^{j\omega} - z_2|$$

What we've discovered is that  $|H(\omega)|$  is small when the vector distance  $|e^{j\omega}-z_1|$  is small, in other words, when  $z=e^{j\omega}$  is as close as possible to one of the zeros.

Z Transform

Zeros

# Why This is Useful

Now we have another way of thinking about frequency response.

- Instead of just LPF, HPF, or BPF, we can design a filter to have zeros at particular frequencies,  $\angle z_1$  and  $\angle z_2$ .
- The magnitude  $|H(\omega)|$  at the zero frequency is proportional to  $|e^{j\omega}-z_1|$ .
- Using this trick, we can design filters that have much more subtle frequency responses than just an ideal LPF, BPF, or HPF.

### Outline

- 1 Review: DTF1
- 2 Difference Equations
- 3 Every Signal is a Weighted Sum of Impulses
- 4 Z Transform
- **5** Finding the Zeros of H(z)
- **6** Summary
- Written Example

# Summary: Z Transform

- A difference equation is an equation in terms of time-shifted copies of x[n] and/or y[n].
- We can find the frequency response  $H(\omega) = Y(\omega)/X(\omega)$  by taking the DTFT of each term of the difference equation. This will result in a lot of terms of the form  $e^{j\omega n_0}$  for various  $n_0$ .
- We have less to write if we use a new frequency variable,  $z = e^{j\omega}$ . This leads us to the Z transform:

$$X(z) = \sum_{n=-\infty}^{\infty} x[n]z^{-n}$$

### Zeros of the Transfer Function

- The transfer function, H(z), is a polynomial in z.
- The zeros of the transfer function are usually complex numbers,  $z_k$ .
- The frequency response,  $H(\omega) = H(z)|_{z=e^{j\omega}}$ , has a dip whenever  $\omega$  equals the phase of any of the zeros,  $\omega = \angle z_k$ .

### Outline

- 1 Review: DTFT
- 2 Difference Equations
- 3 Every Signal is a Weighted Sum of Impulses
- 4 Z Transform
- **5** Finding the Zeros of H(z)
- **6** Summary
- Written Example

# Written Example

Use the Z-transform method to find the magnitude frequency response of

$$y[n] = x[n] - 0.9x[n-1]$$